# **EPOS**  $-$  O  $-$ Meeting Room Solutions EXPAND Vision 5 Wiring Diagrams

#### Table of Content

#### EXPAND Vision 5 Solution

- 3. [EXPAND Vision 5](#page-2-0)
- 4. [EXPAND Vision 5 and EXPAND Control](#page-3-0)
- 5. [EXPAND Vision 5, EXPAND Control](#page-4-0)  and EXPAND 80
- 6. [EXPAND Vision 5 and EXPAND Control](#page-5-0). Dual Screen Setup
- 7. [EXPAND Vision 5, EXPAND Control and](#page-6-0) EXPAND 80. Dual Screen Setup
- 8. [EXPAND Vision 5 and EXPAND Control](#page-7-0). Whiteboard Setup
- 9. [EXPAND Vision 5, EXPAND Control and](#page-8-0) EXPAND 80. Whiteboard Setup

#### EXPAND Control Scheduling Panel

- 10. EXPAND Control Scheduling Panel
- 11. EXPAND Vision 5 Bundle and [EXPAND Control Scheduling Panel](#page-10-0)

#### Bring Your Own Device Meeting Rooms (BYOD)

- 12. [Standard BYOD Room](#page-11-0) EXPAND Vision 5 and EXPAND Control
- 13. Standard BYOD Room EXPAND Vision 5 [and EPOS Remote Control](#page-12-0)

#### <span id="page-2-0"></span>EXPAND Vision 5

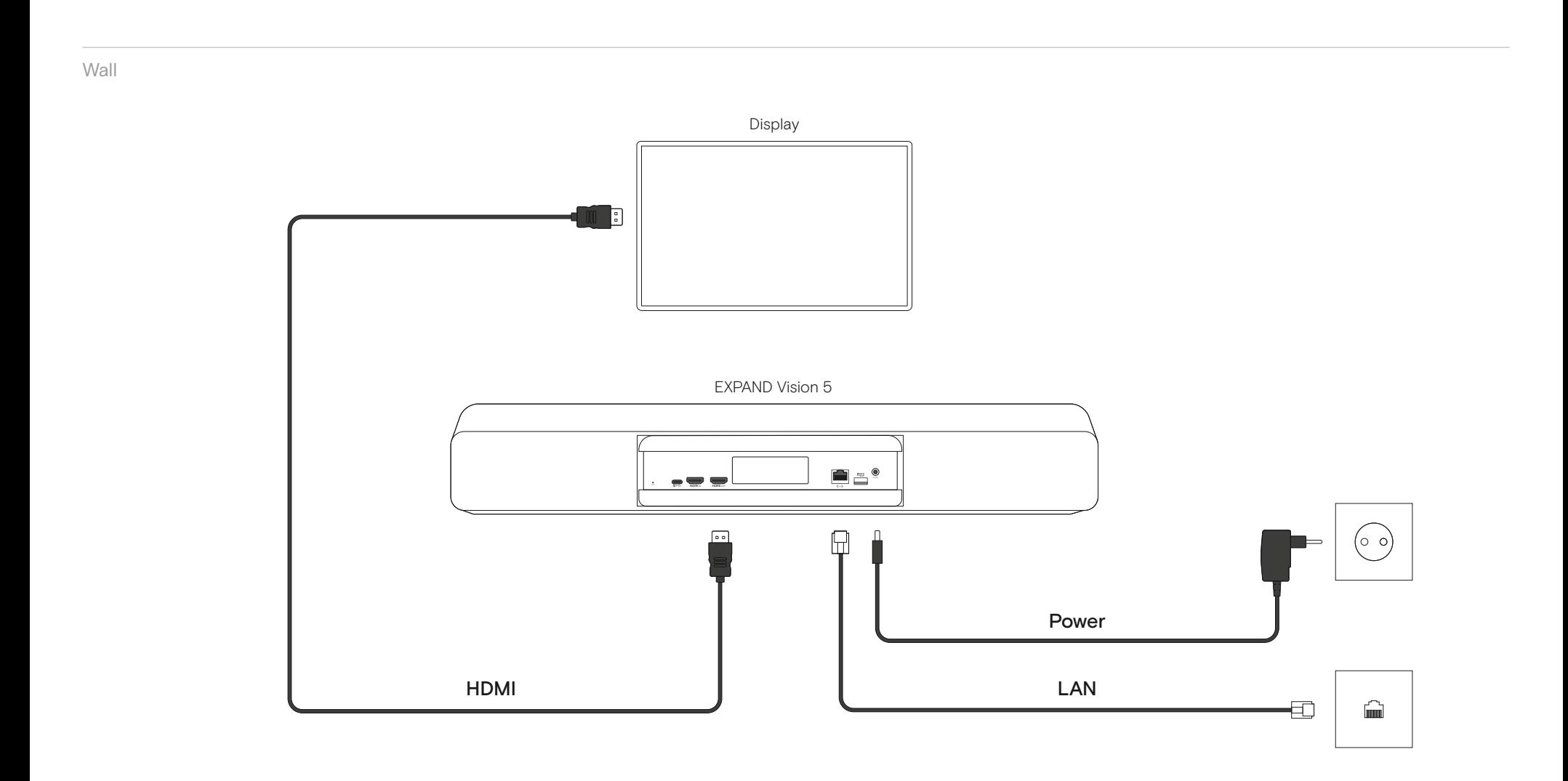

#### <span id="page-3-0"></span>EXPAND Vision 5 and EXPAND Control

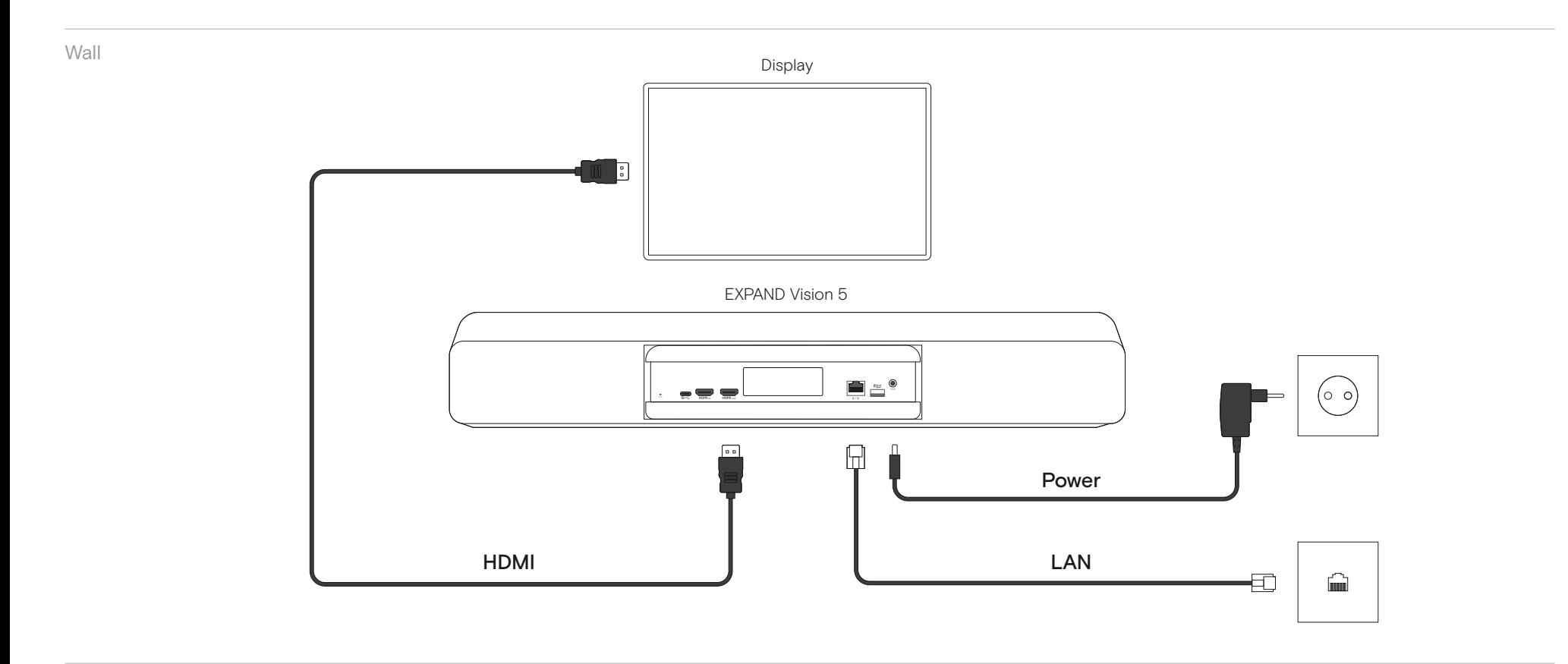

Table

EXPAND Control

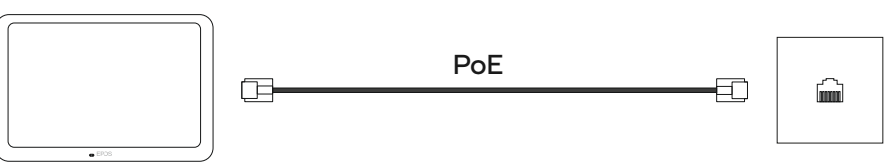

#### **EPOS**

#### <span id="page-4-0"></span>EXPAND Vision 5, EXPAND Control and EXPAND 80

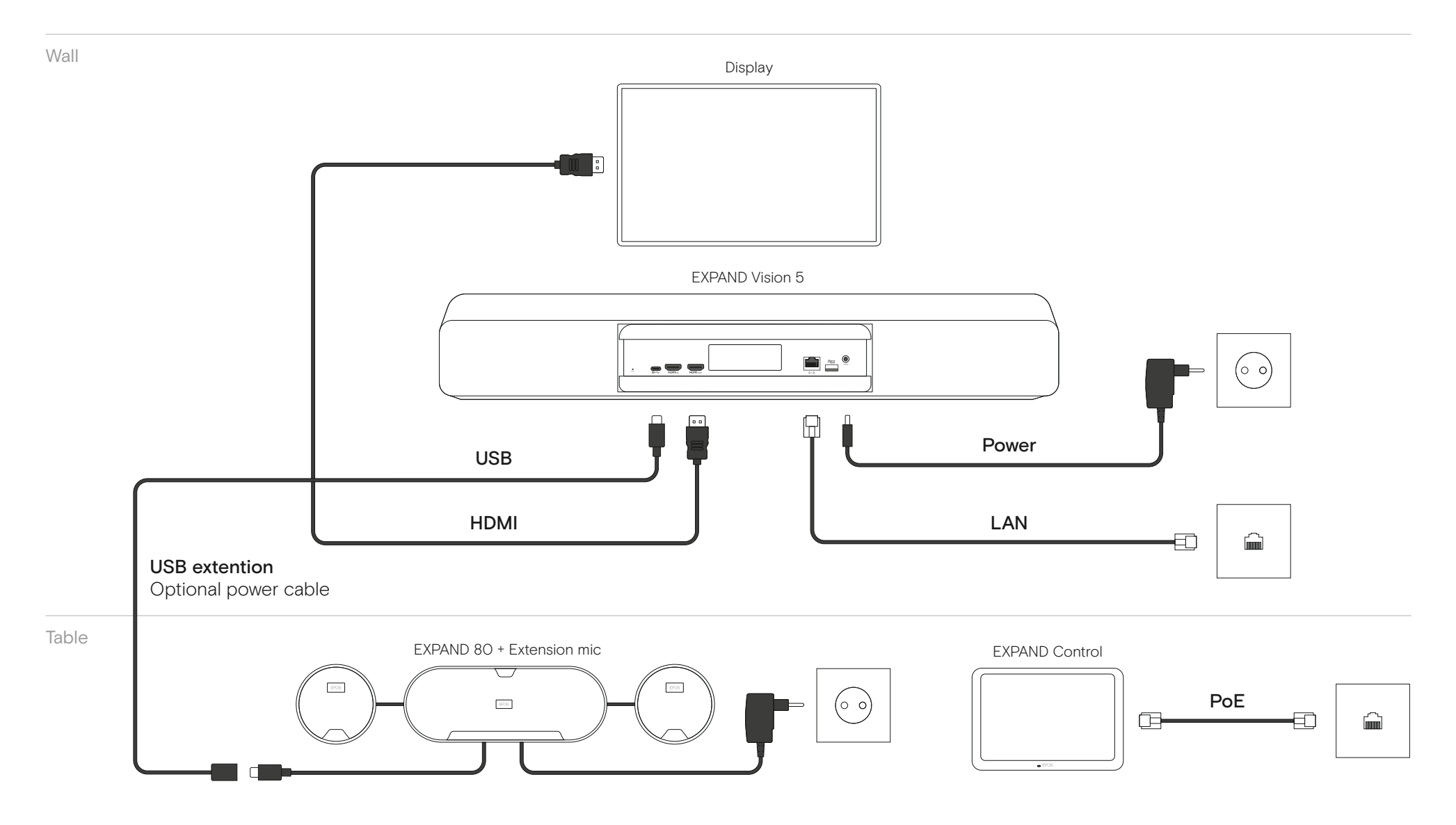

5

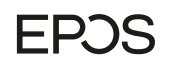

# <span id="page-5-0"></span>EXPAND Vision 5 and EXPAND Control Dual Screen Setup

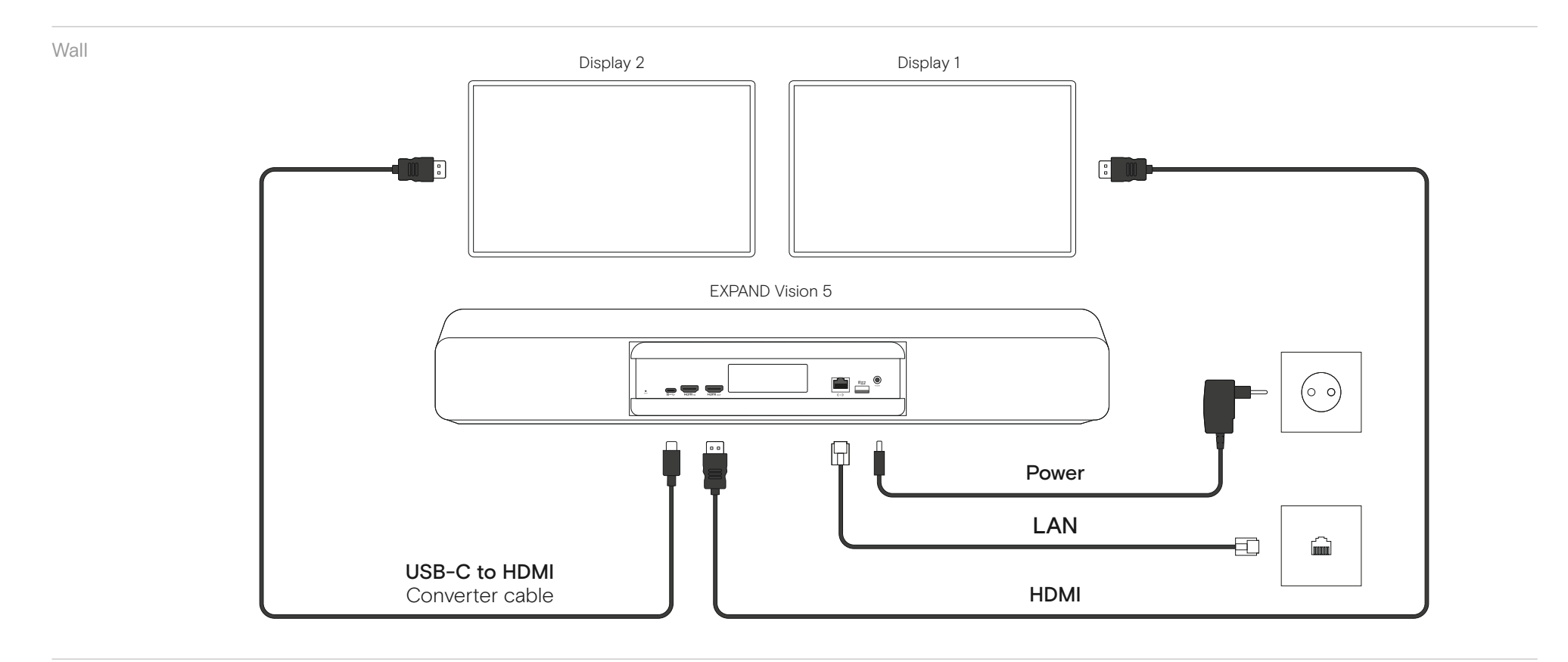

Table

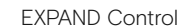

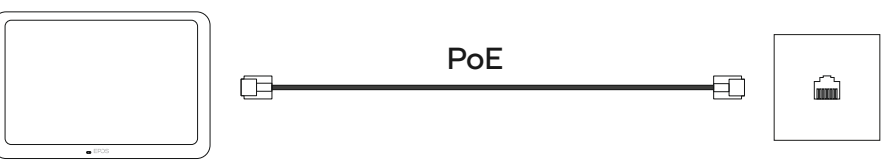

# <span id="page-6-0"></span>EXPAND Vision 5, EXPAND Control and EXPAND 80 Dual Screen Setup

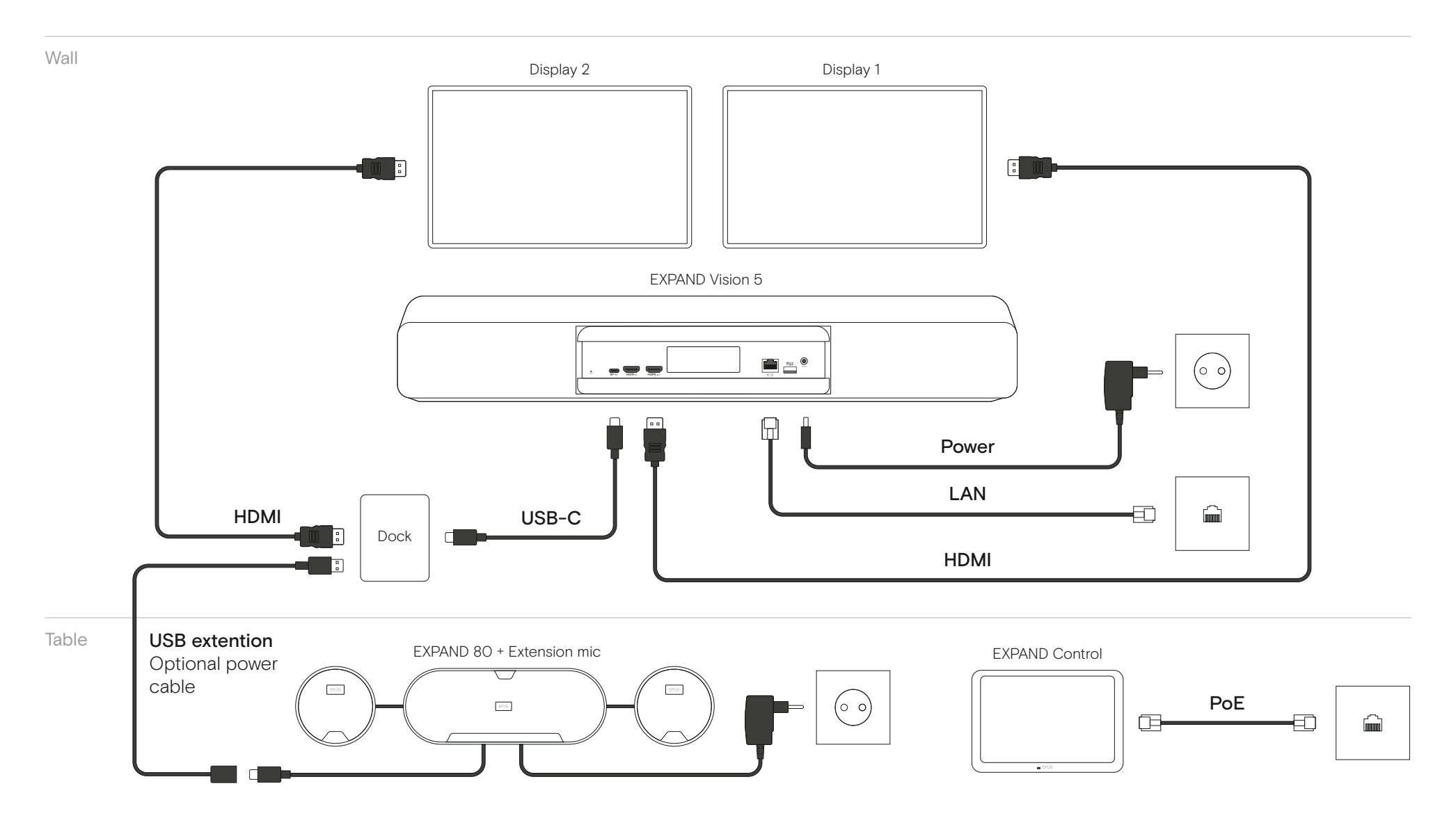

7

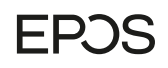

# <span id="page-7-0"></span>EXPAND Vision 5 and EXPAND Control Whiteboard Setup

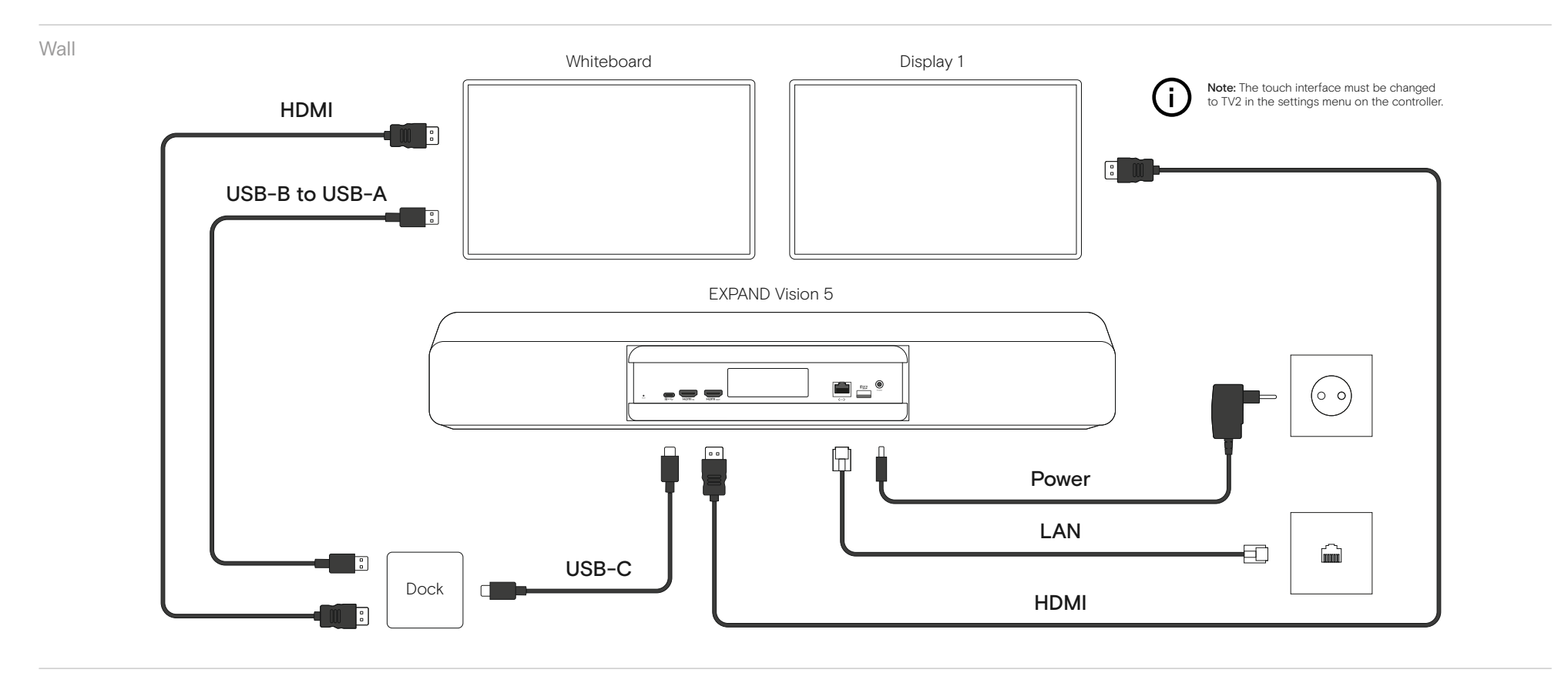

Table

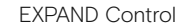

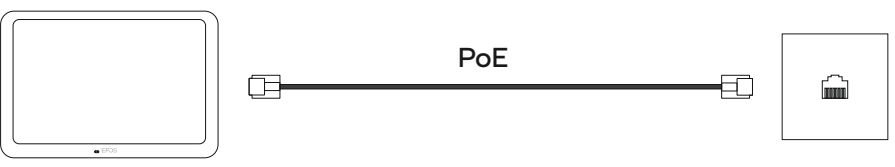

# <span id="page-8-0"></span>EXPAND Vision 5, EXPAND Control and EXPAND 80 Whiteboard Setup

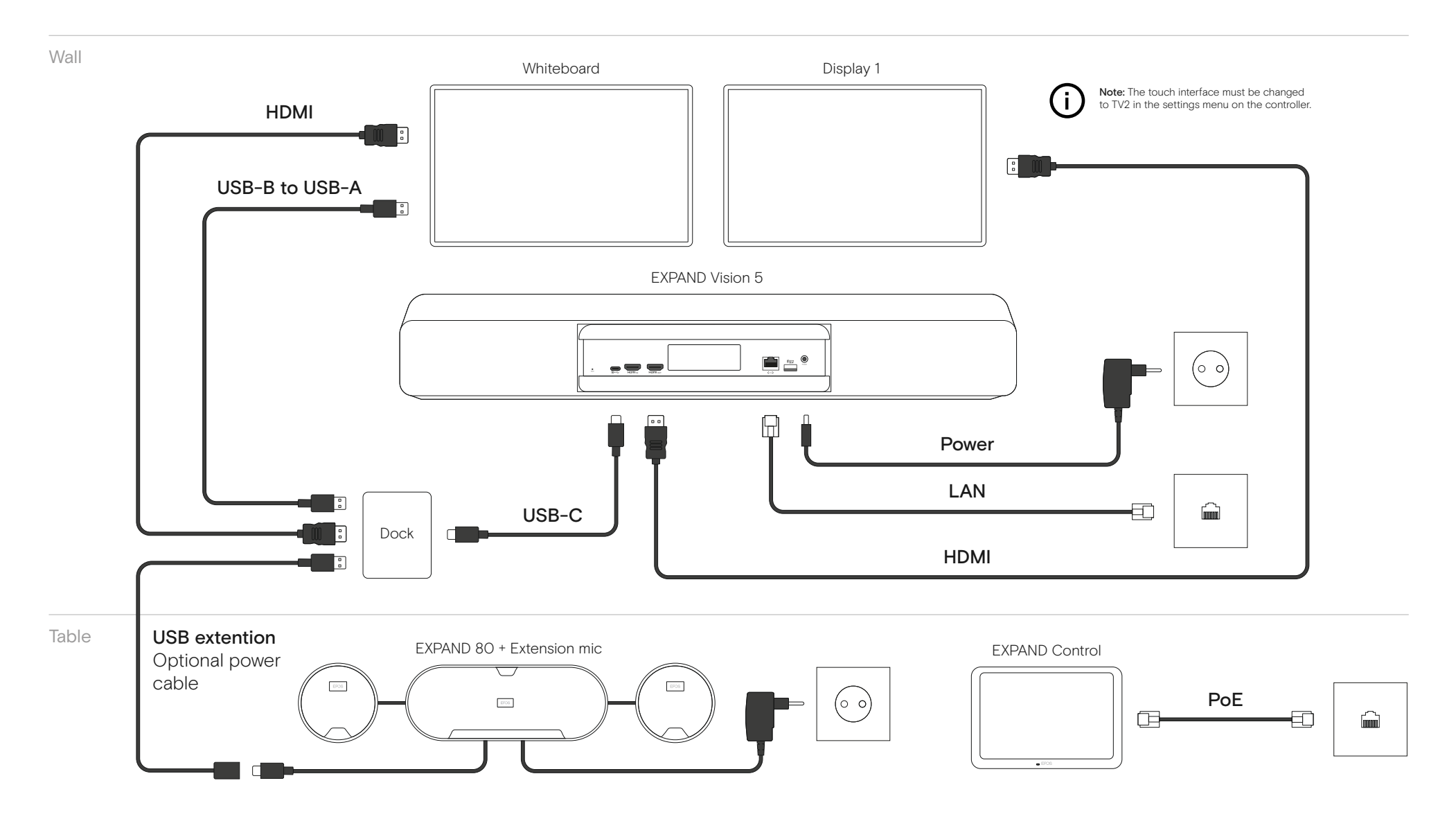

# **EPOS**

## <span id="page-9-0"></span>EXPAND Control Scheduling Panel

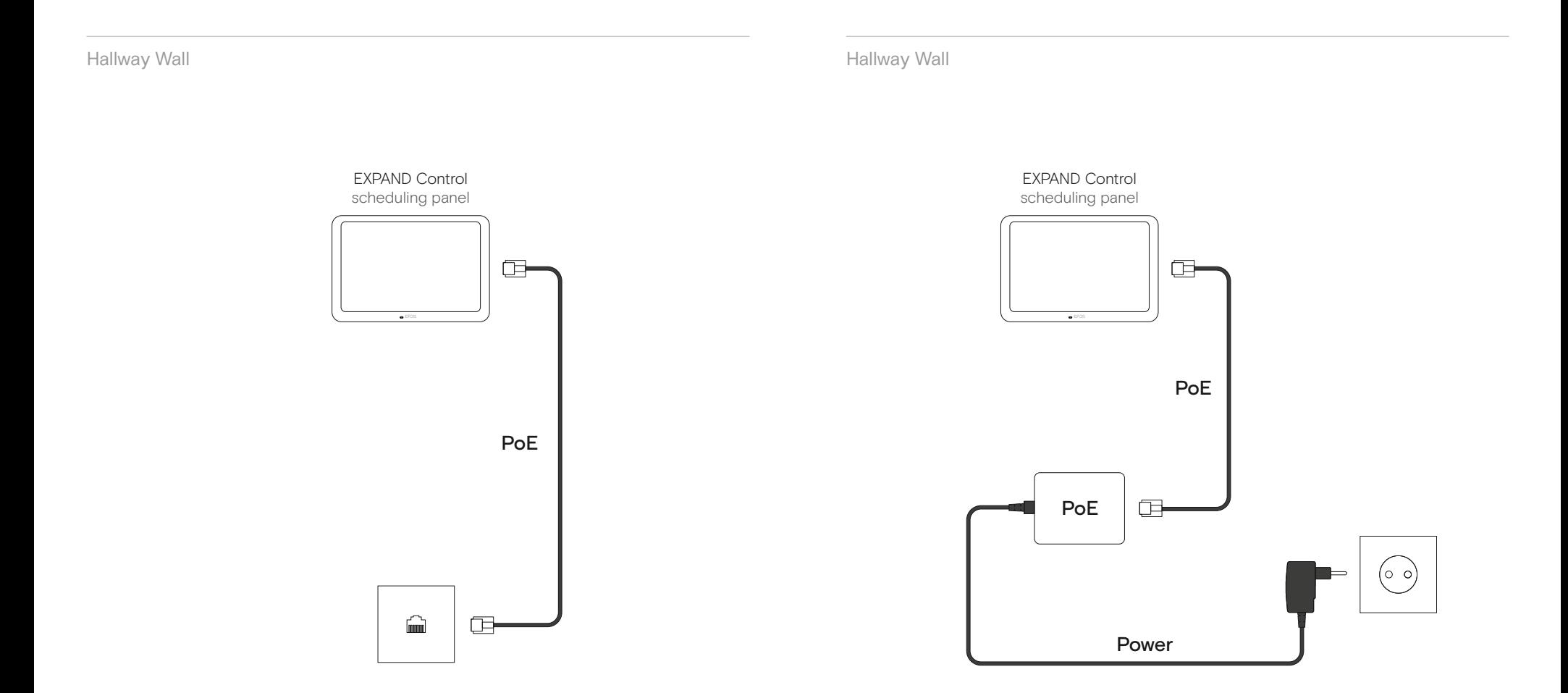

# <span id="page-10-0"></span>EXPAND Vision 5 Bundle and EXPAND Control Scheduling Panel

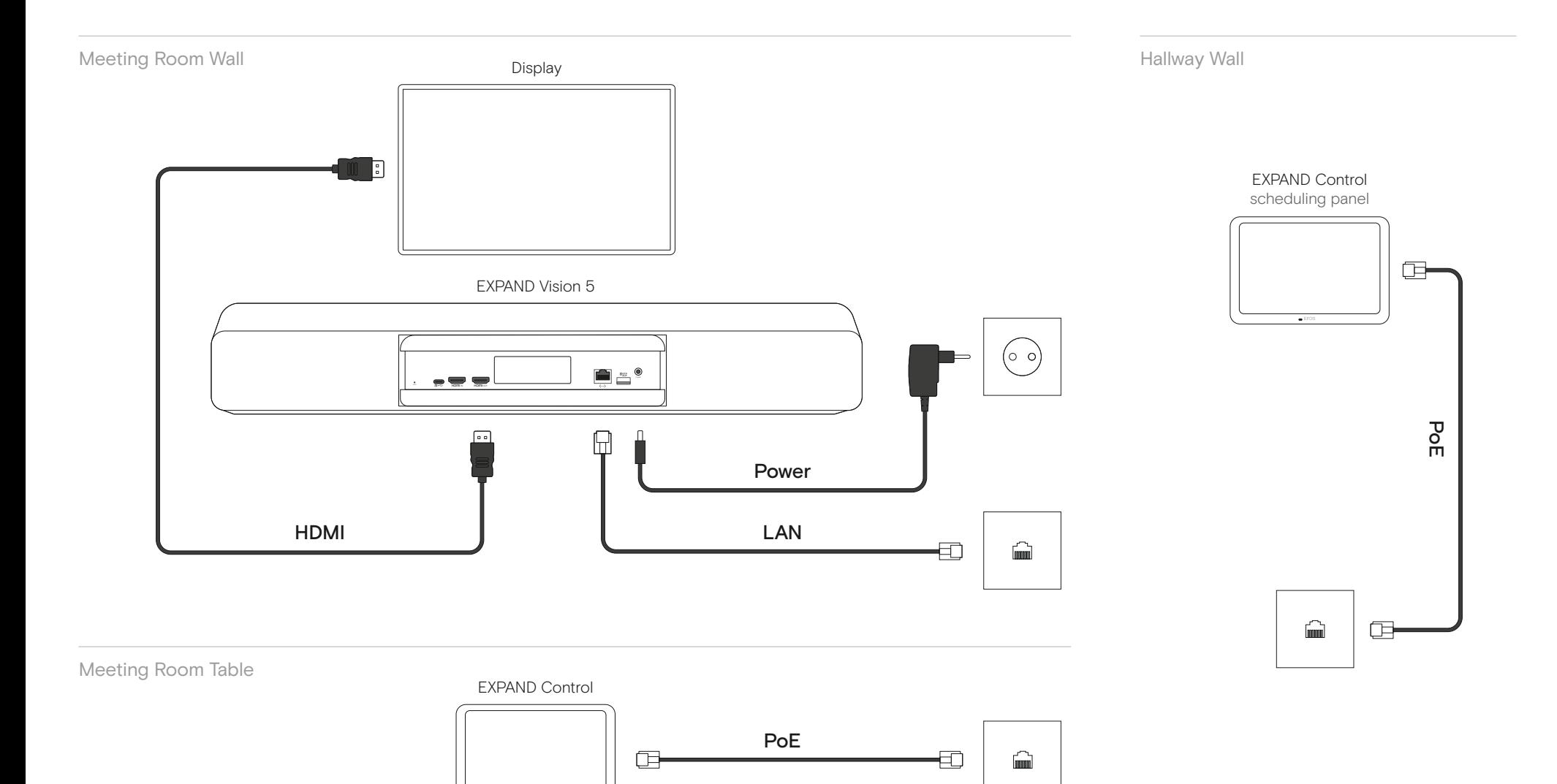

**EPOS** 

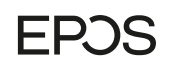

# <span id="page-11-0"></span>Standard BYOD Room EXPAND Vision 5 and EXPAND Control

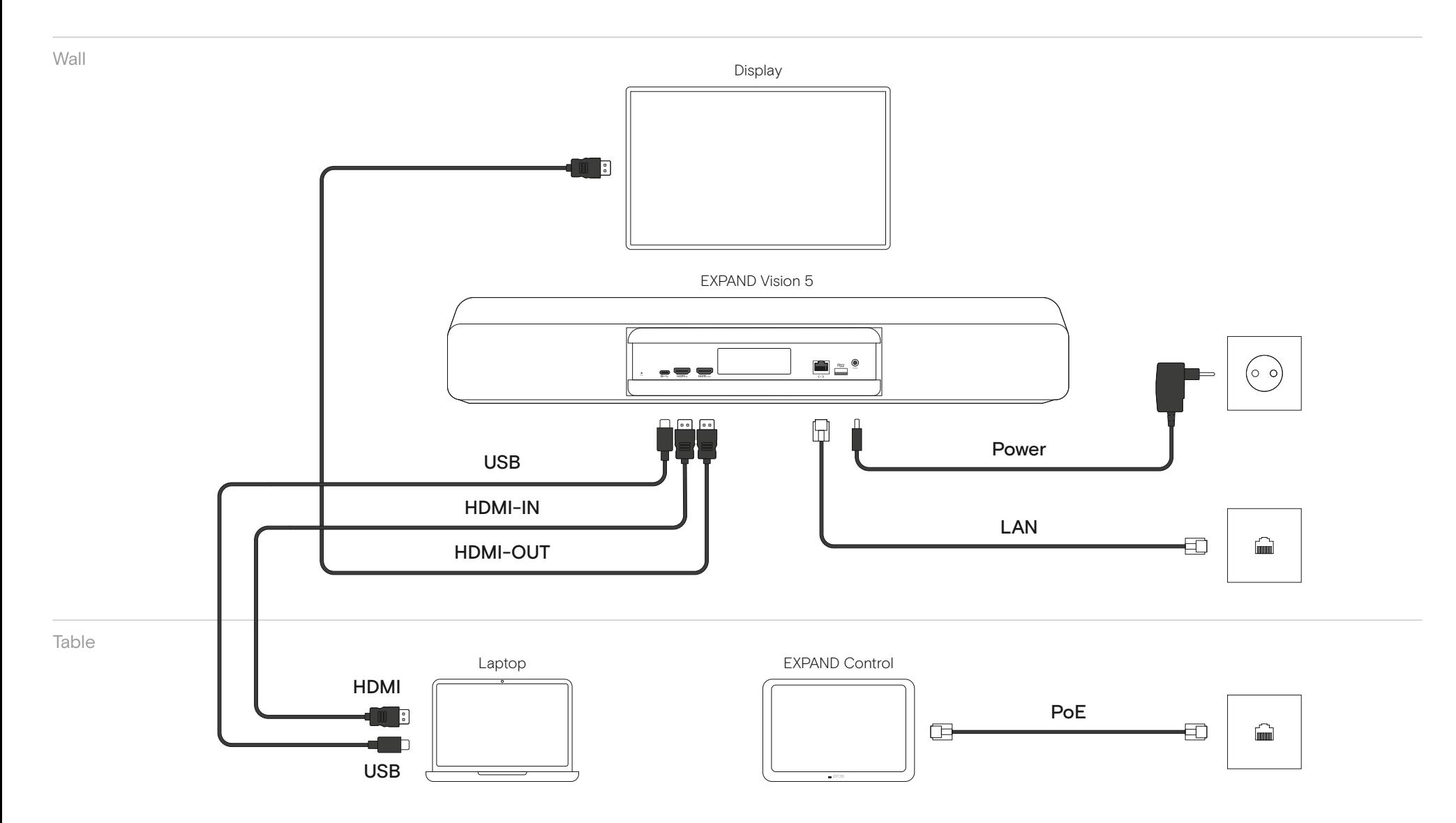

## **EPOS**

# <span id="page-12-0"></span>Standard BYOD Room EXPAND Vision 5 and EPOS Remote Control

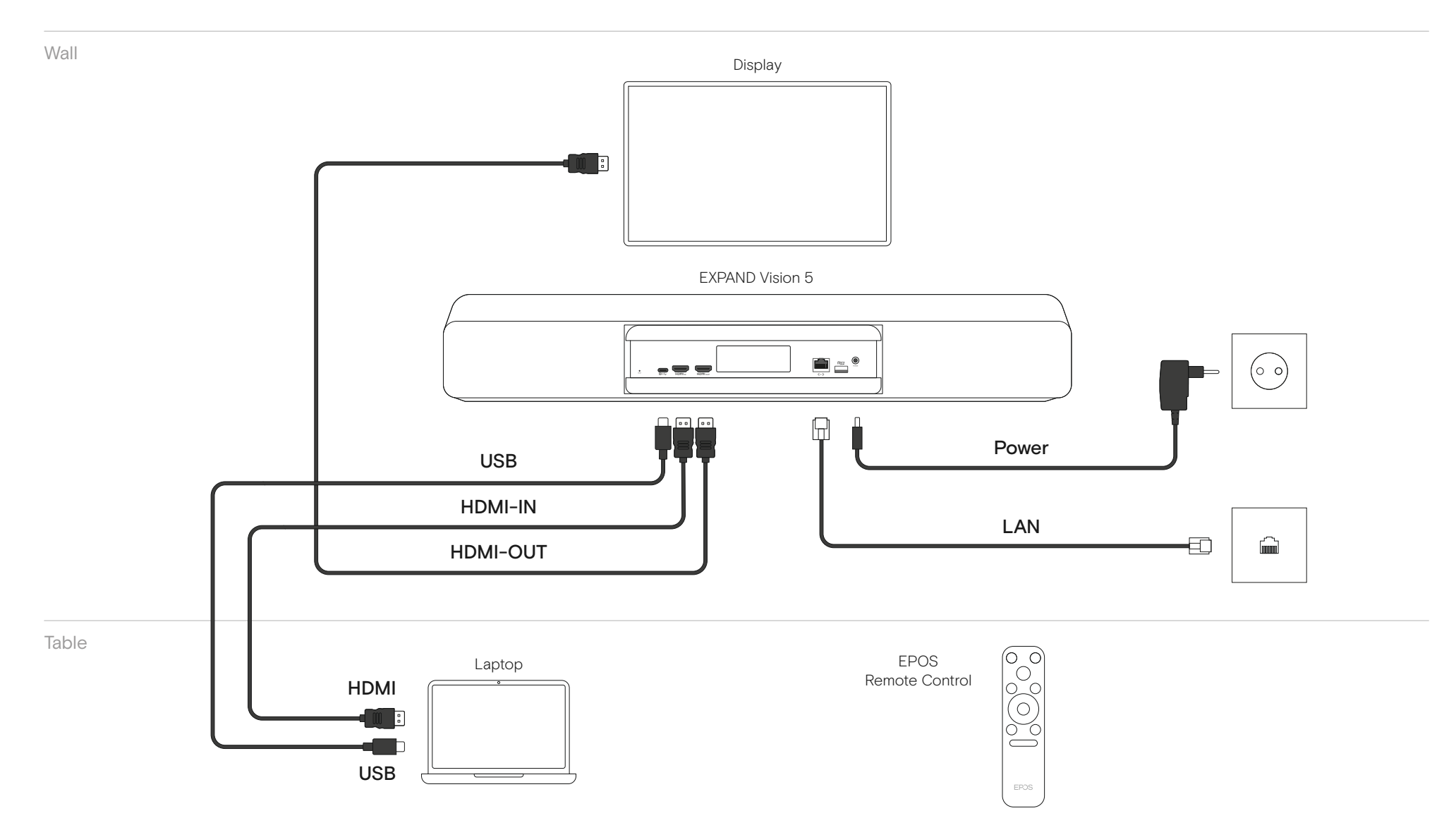